Wieslocher Institut für systemische Lösungen

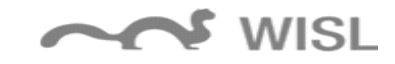

## **Antrag auf Austellung des WISL-Zertifikats zur Aufbauweiterbildung**

## **"Systemische/r Therapeut/in"**

Hinweis: Der Antrag kann nur bearbeitet werden, wenn die Unterlagen vollständig eingereicht werden. Die Nachweise müssen in der unten angegebenen Reihenfolge mit entsprechender Kennzeichnung angefügt sein.

Bei Fragen konsultieren Sie bitte https://www.wieslocher-institut.com/aktuelles/faq/

Den vollständigen Antrag senden Sie bitte als eine (!) PDF-Datei mit dem Betreff "Antrag WISL Zertifikat Therapie" an:

post@wieslocher-institut.com

- Bitte folgen Sie bei der Anordnung der Dokumente der Reihenfolge unten.
- Bitte tragen Sie die tatsächlich erbrachten Weiterbildungs- und Lerneinheiten ein.<sup>1</sup>

Folgende Unterlagen sind ind er angegebenen Reihenfolge diesem Antrag auf das WISL zertifikat "Systemische/r Therapuet/in" angefügt:

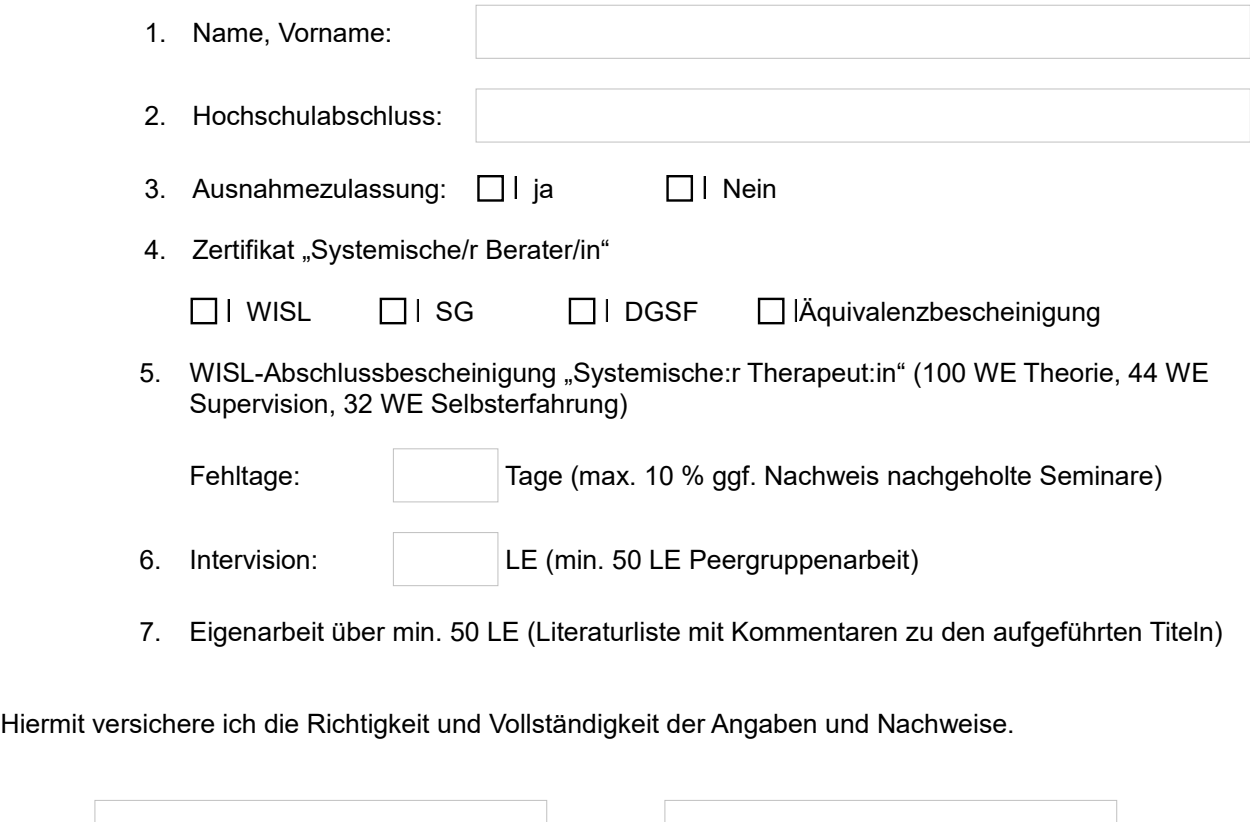

<sup>1</sup>Weiterbildungseinheiten (WE) und Lerneinheiten (LE) werden in Einheiten zu 45 Min. angegeben. Die Umrechnung erfolgt nach dem Muster: [nh\*60/45] z.B. 37,5h \* 60 = 2250 Min./45=50LE

Ort. Datum Unterschrift

Wieslocher Institut für systemische Lösungen